## Data Modeling and Databases II - The Relational Data Model and SQL

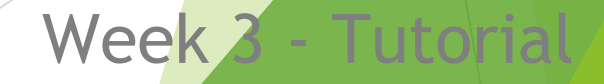

Luiz Araujo

Innopolis University

## In this tutorial

- ► More Complex SQL Retrieval Queries
- ► Specifying Constraints as Assertions and Actions as Triggers
- ► Views (Virtual Tables) in SQL
- ► Schema Change Statements in SQL

► Comparisons Involving NULL and Three-Valued Logic: SQL uses a three-valued logic with values TRUE, FALSE, and UNKNOWN instead of the standard two-valued (Boolean) logic with values TRUE or FALSE

In select-project-join queries, only those combinations of tuples that evaluate the logical expression in the WHERE clause of the query to TRUE are selected

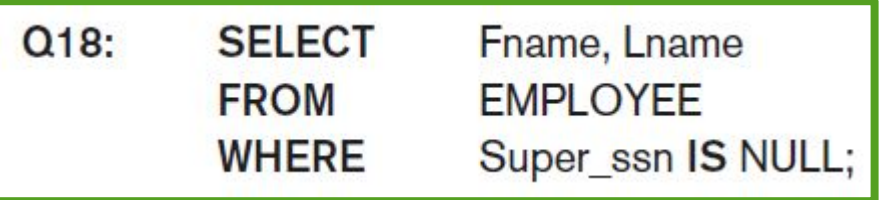

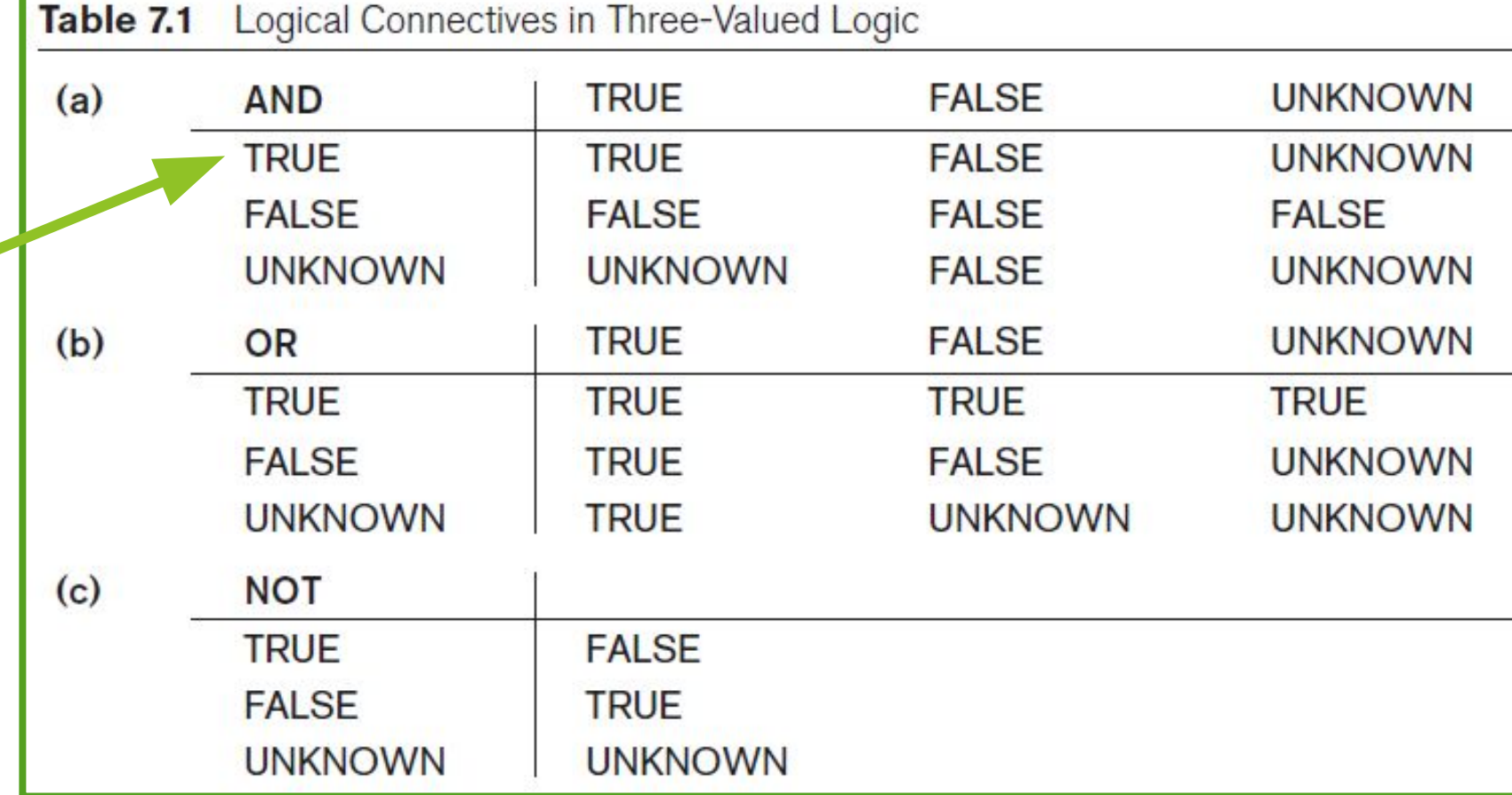

### ► Nested Queries, Tuples, and Set/Multiset Comparisons:

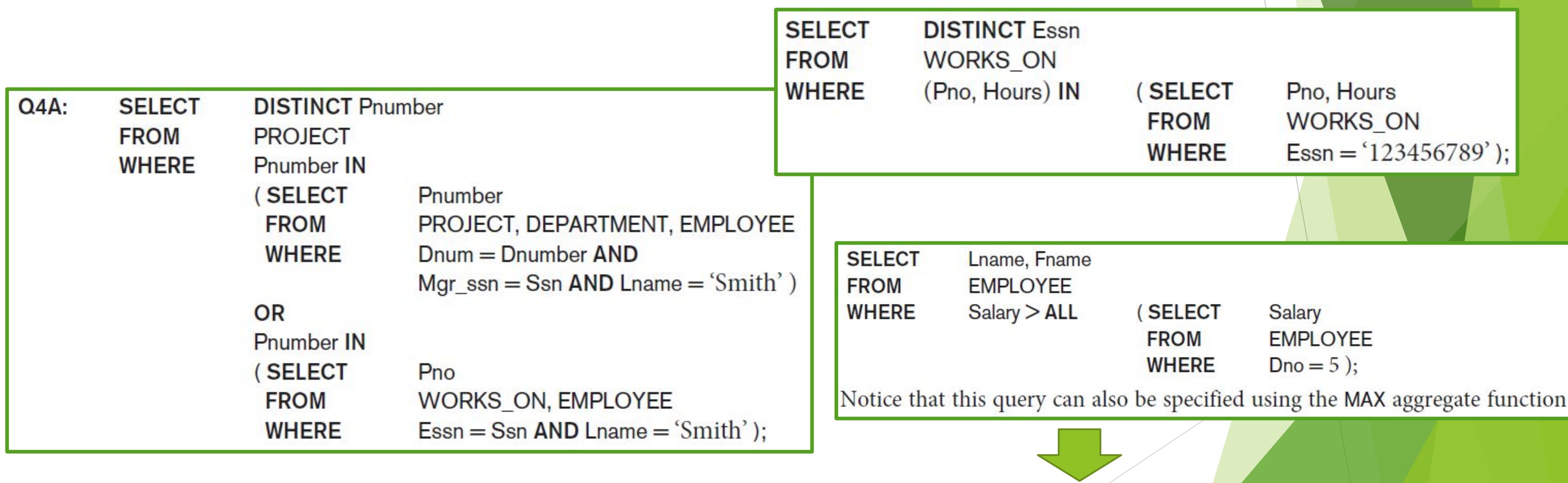

Do it with your colleague by your side!

► How to kill the DBMS performance? You can use correlated subqueries, i.e. when the inner query is filtered by values from the outer query)

```
SELECT T1.COL2,
    col1 = (SELECT \t t2.[coll]FROM [table2] AS t2 
            WHERE t2.[\text{col2}] = t1.[\text{col2}] ) --The inner query that is correlated with the outer query 
INTO #TABLE3 
FROM [table1] AS T1
```
The nested query is evaluated once for each tuple (or combination of tuples) in the outer query!  $O(n^2)$ 

► How to kill the DBMS performance? You can use correlated subqueries, i.e. when the inner query is filtered by values from the outer query) Nested query vs Inner Join

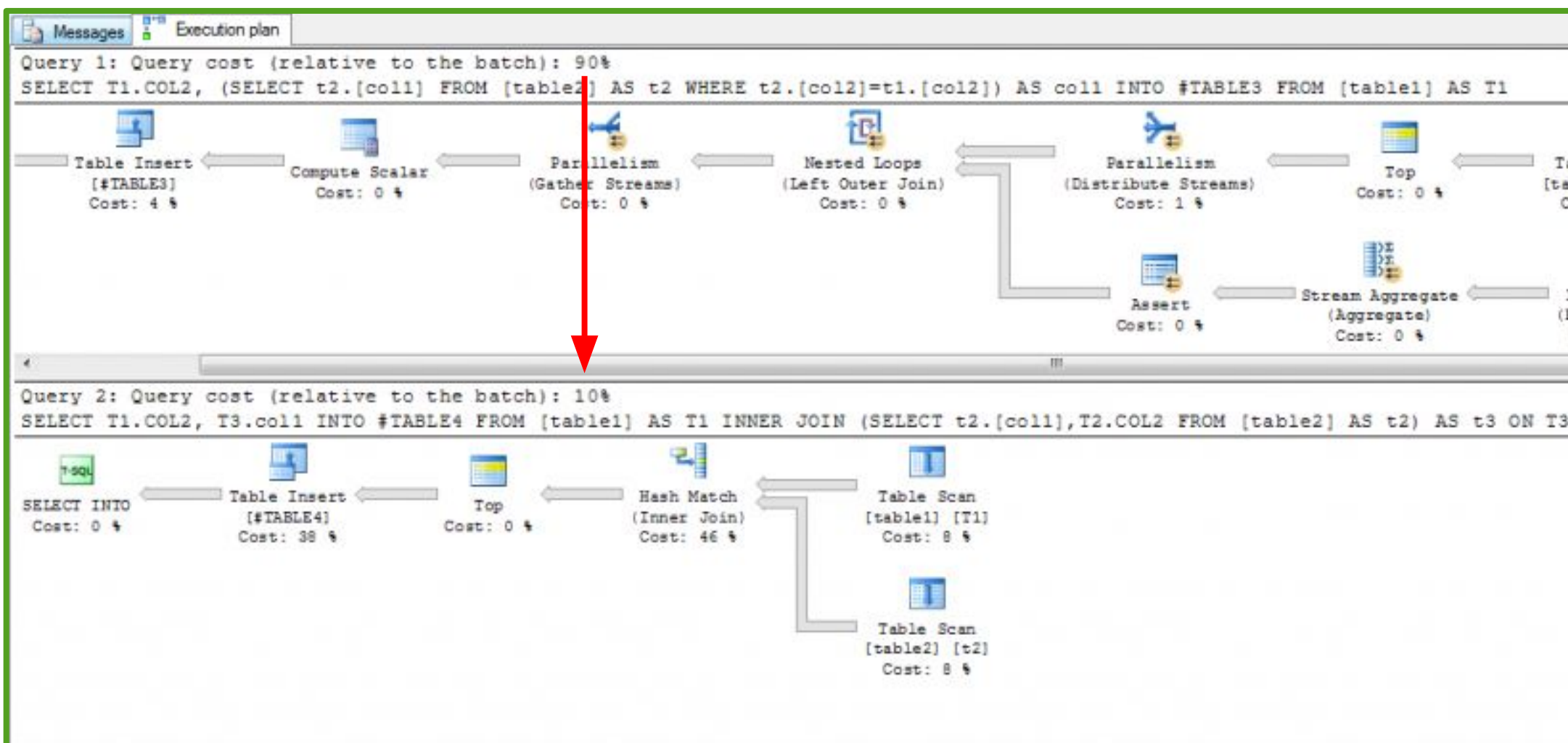

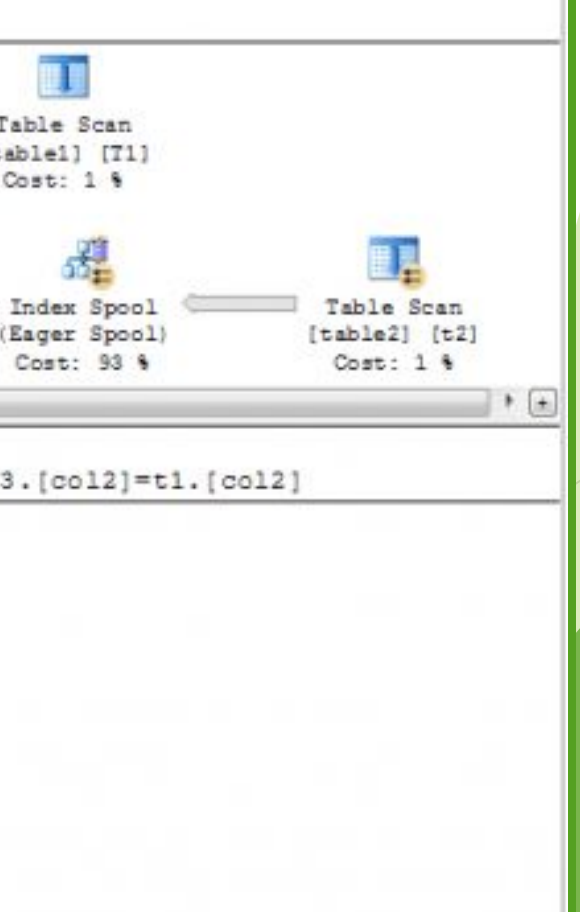

When you have a nested loop you are going to execute the bottom branch for every record in the top branch. With the hash match join you get a result from both branches and match them together.

The EXISTS and UNIQUE Functions in SQL

- ► EXISTS and UNIQUE are Boolean functions that return TRUE or FALSE; hence,
- ► they can be used in a WHERE clause condition.

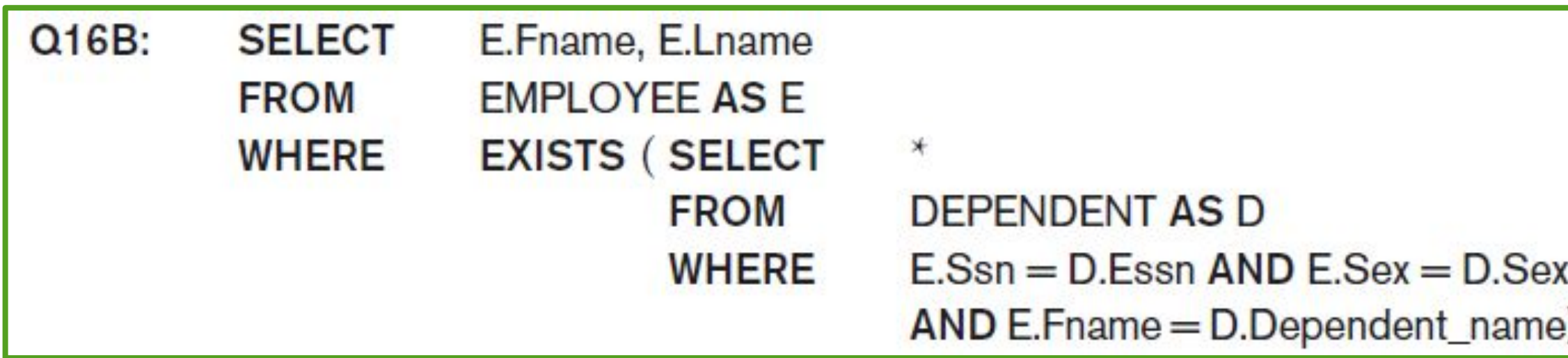

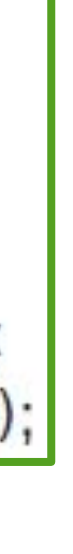

There is another SQL function, UNIQUE(Q), which returns TRUE if there are no duplicate tuples in the result of query Q; otherwise, it returns FALSE. This can be used to test whether the result of a nested query is a set (no duplicates) or a multiset (duplicates exist).

### NATURAL JOINS, INNER JOIN, OUTER JOIN, LEFT {OUTER} JOIN, RIGHT {OUTER} JOIN

This query will return all of the records in the left table (table A) regardless if any of those records have a match in the right table (table B). It will also return any matching records from the right table.

This query will return all of the records from both tables, joining records from the left table (table A) that match records from the right table (table B).

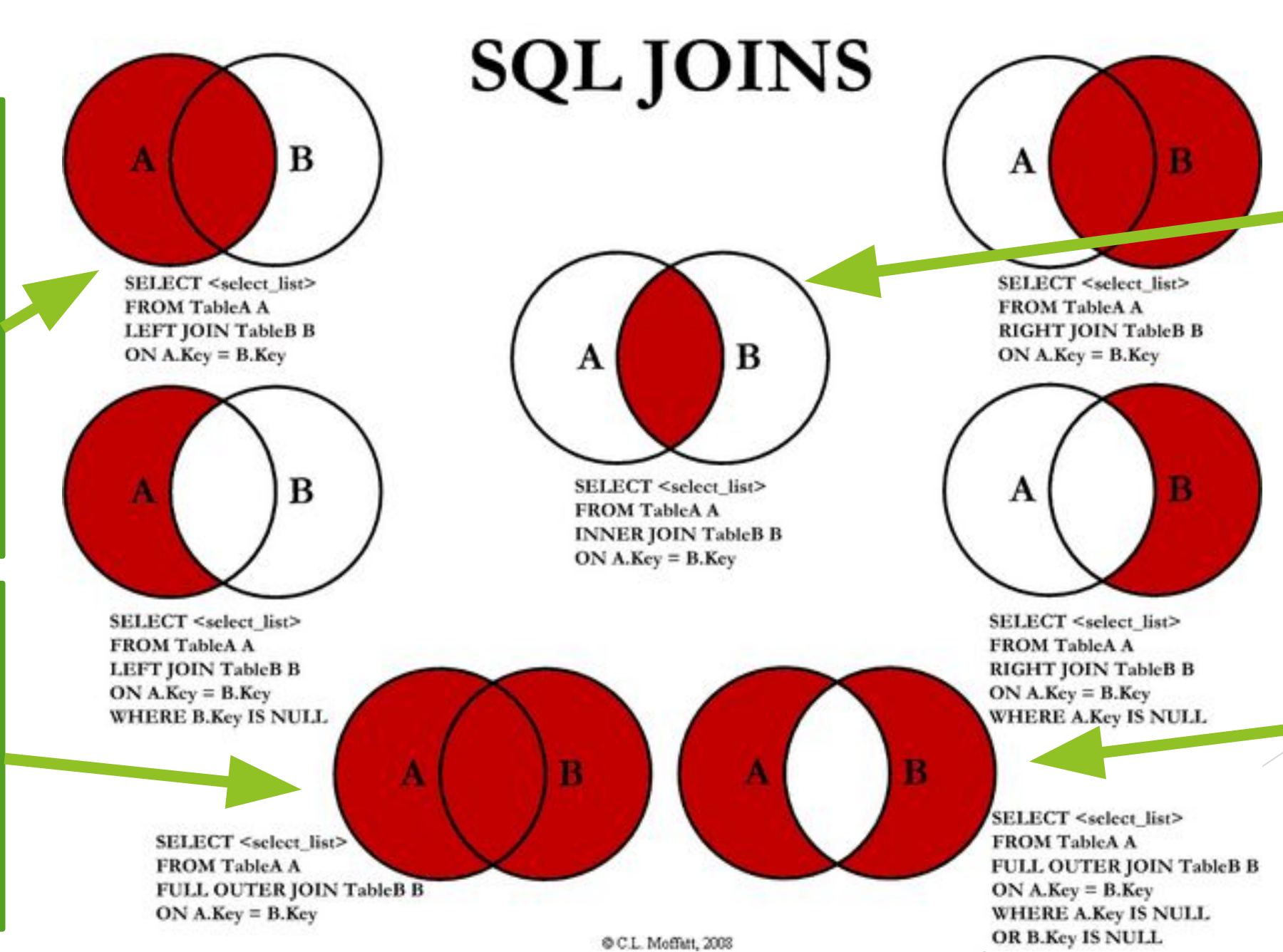

This query will return all of the records in the left table (table A) and all of the records in the right table (table B) that do not match.

This query will return all of the records in the left table (table A) that have a matching record in the right table (table B).

### ► What aliens on what planet wrote such a thing?

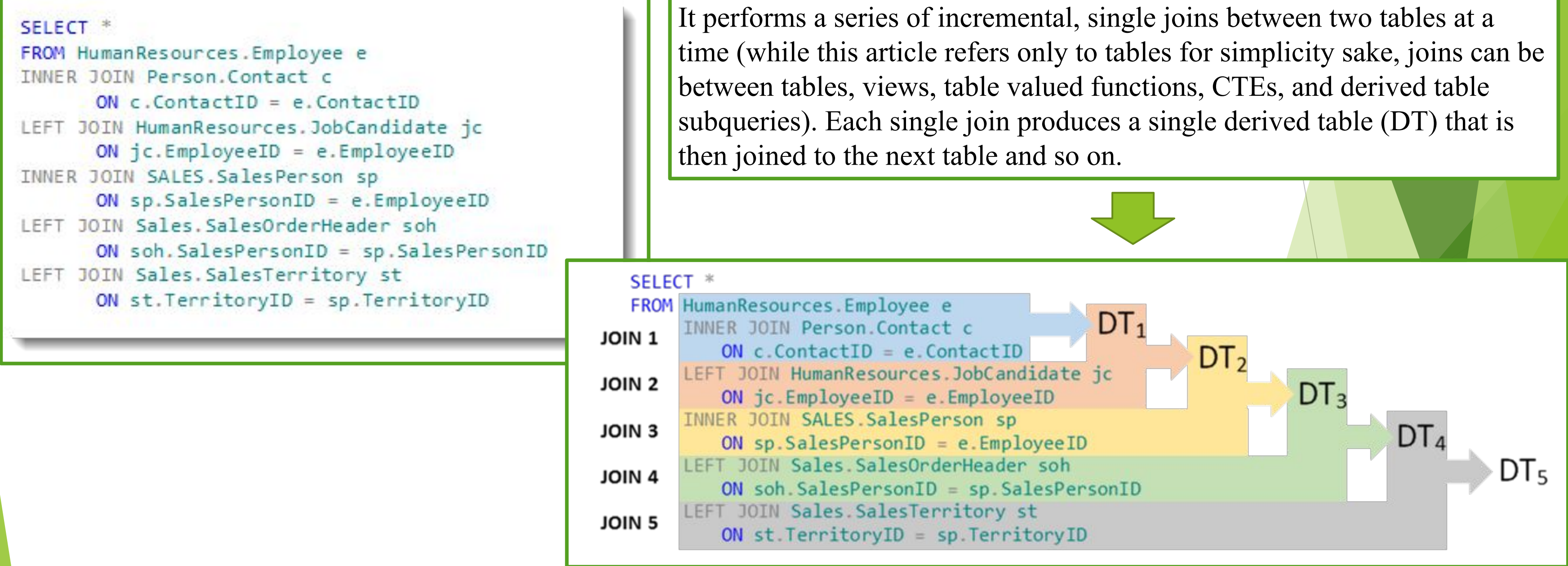

### ► Aggregate Functions

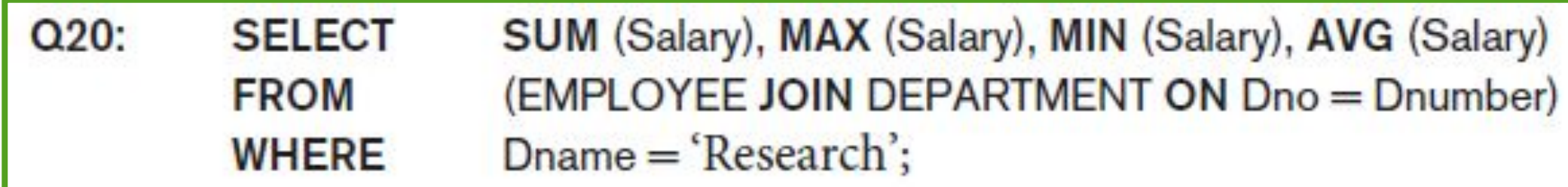

### ► The GROUP BY and HAVING Clauses

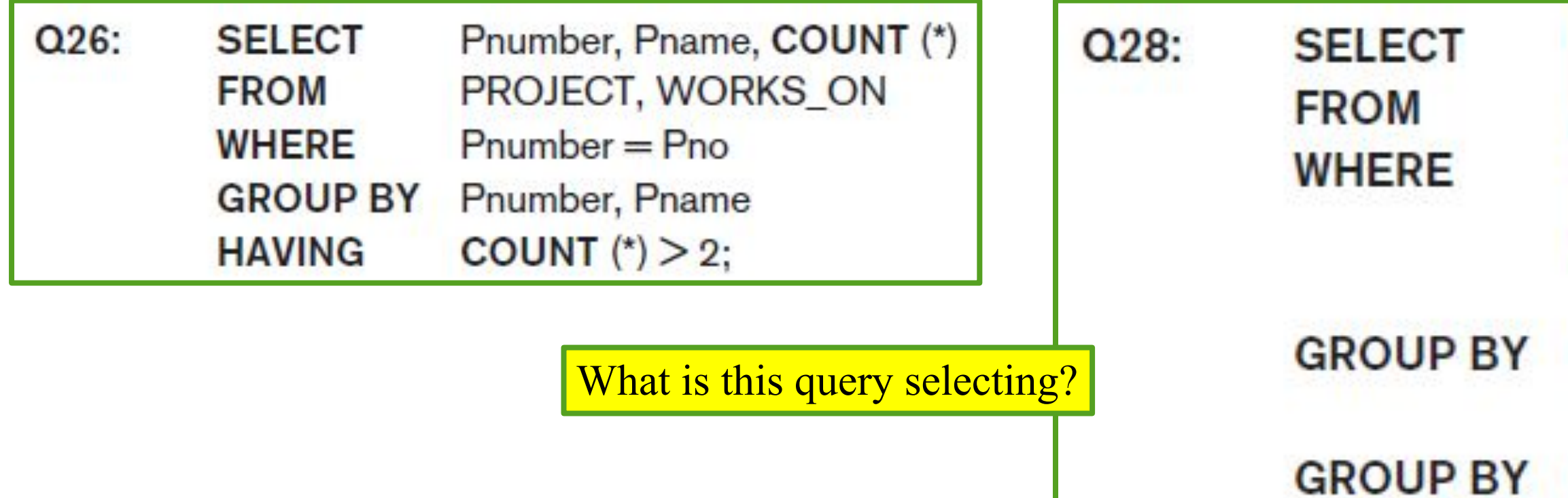

 $Q21$ : **SELECT FROM** 

COUNT (\*) **EMPLOYEE:** 

Dno, COUNT (\*) **EMPLOYEE** Salary>40000 AND Dno IN (SELECT Dno **FROM EMPLOYEE** Dno **HAVING** COUNT  $(*)$  > 5) Dno;

### ► Aggregate Functions

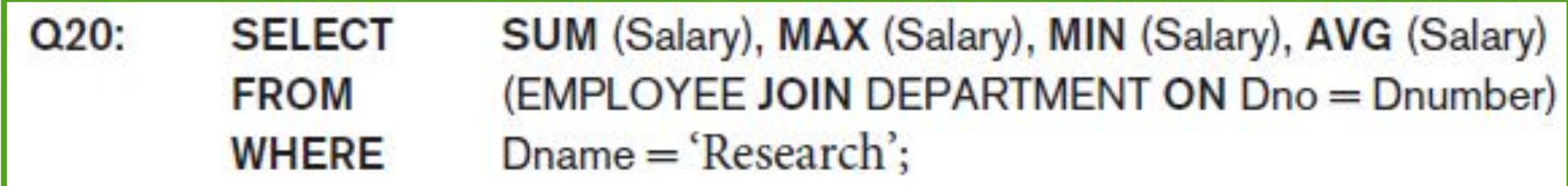

### ► The GROUP BY and HAVING Clauses

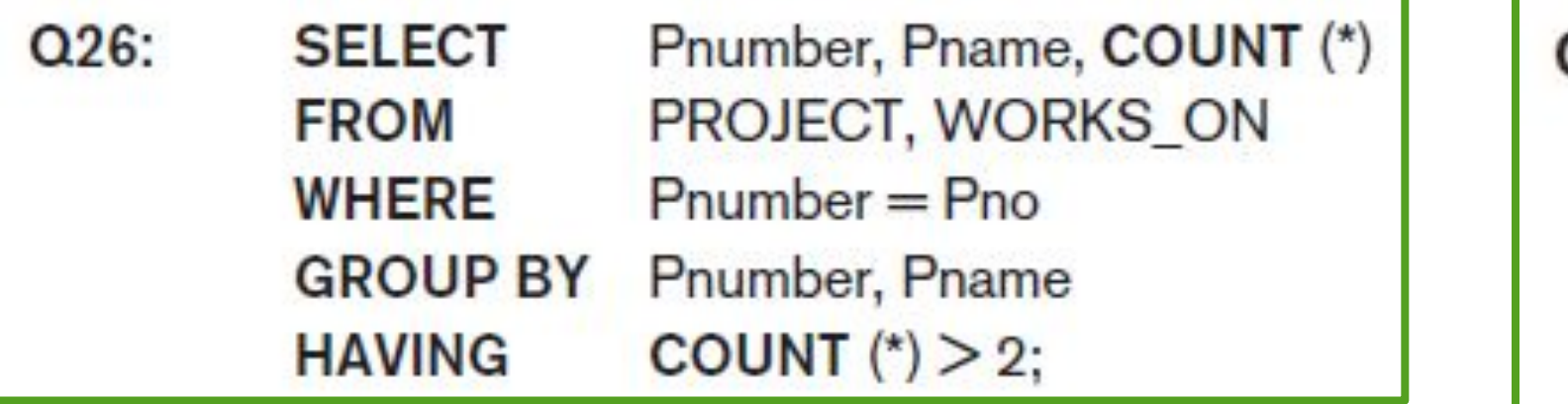

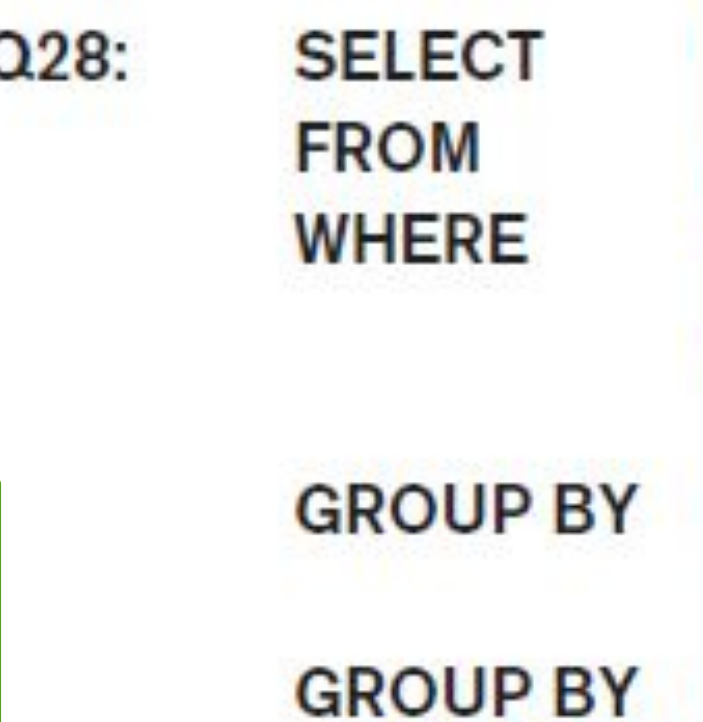

For each department that has more than five employees, retrieve the department number and the number of its employees who are making more than \$40,000.

 $Q21$ : **SELECT FROM** 

COUNT (\*) **EMPLOYEE:** 

Dno, COUNT (\*) **EMPLOYEE** Salary>40000 AND Dno IN (SELECT Dno **FROM EMPLOYEE** Dno COUNT  $(*)$  > 5) **HAVING** Dno;

- ► Challenge: Write a query that displays the rank associated with each row without using the RANK function provided by some DBMSs
- ► EXAMPLE:

Table Total Sales

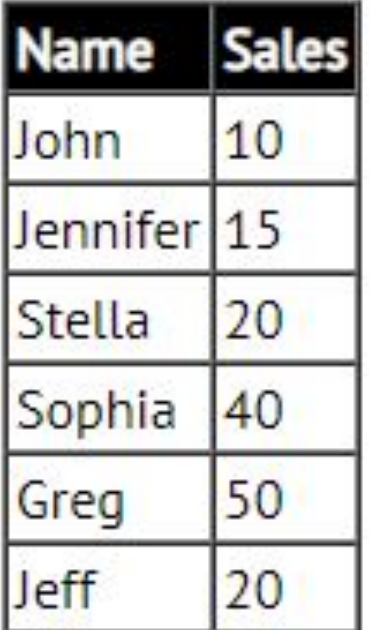

Result:

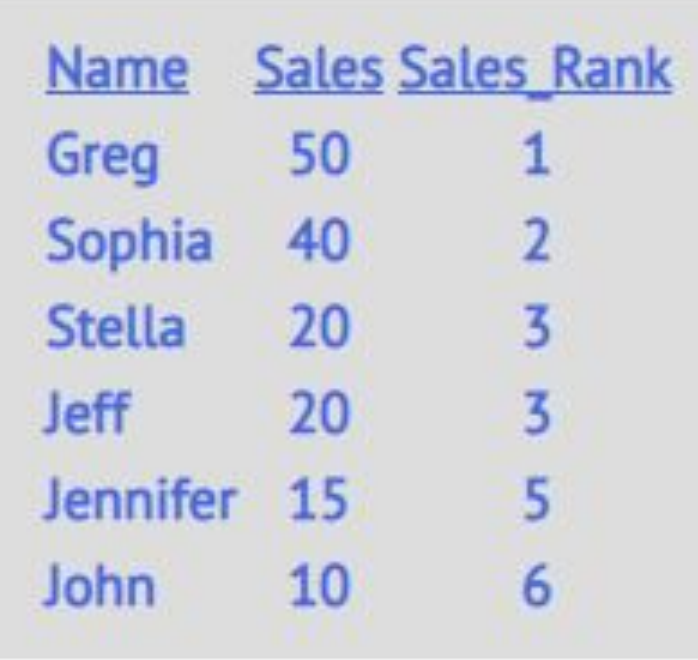

Who will find the correct SQL statement first? You or the colleague by your side?

- ► Challenge: Write a query that displays the rank associated with each row without using the RANK function provided by some DBMSs
- ► EXAMPLE: SELECT

Table Total Sales

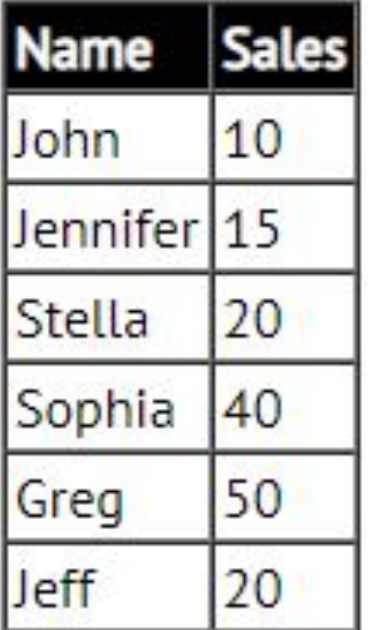

Result:

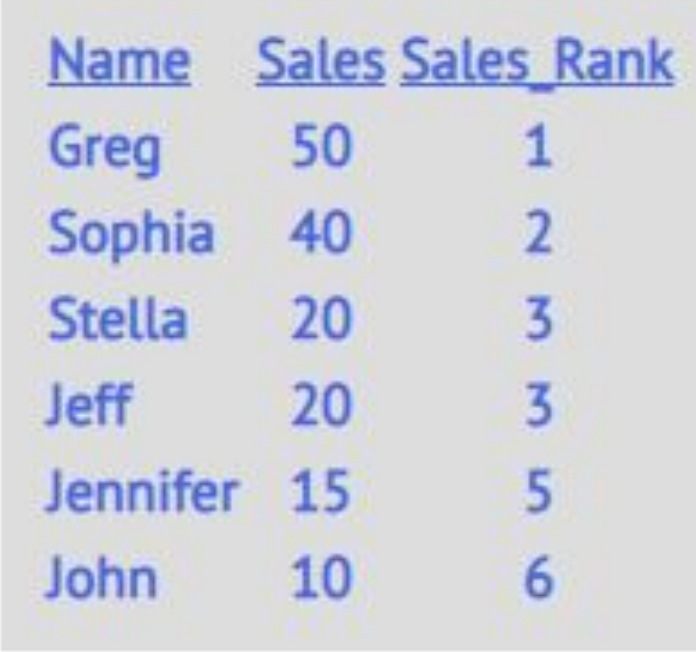

### a1.Name, a1.Sales, COUNT (a2.Sales) Sales Rank FROM Total Sales a1, Total\_Sales a2 WHERE a1.Sales < a2.Sales OR (a1.Sales=a2.Sales AND a1.Name = a2.Name) GROUP BY a1.Name, a1.Sales ORDER BY a1.Sales DESC, a1.Name DESC; Solution

- 
- 
- 
- 

Recursive Queries

- $\blacktriangleright$  An example of a recursive relationship between tuples of the same type is the relationship between an employee and a supervisor
- ► EXAMPLE: Retrieve all supervisees of a supervisory employee e at all levels—that is, all employees e′ directly supervised by e, all employees e′ directly supervised by each employee e', all employees e''' directly supervised by each employee  $e''$ , and so on:

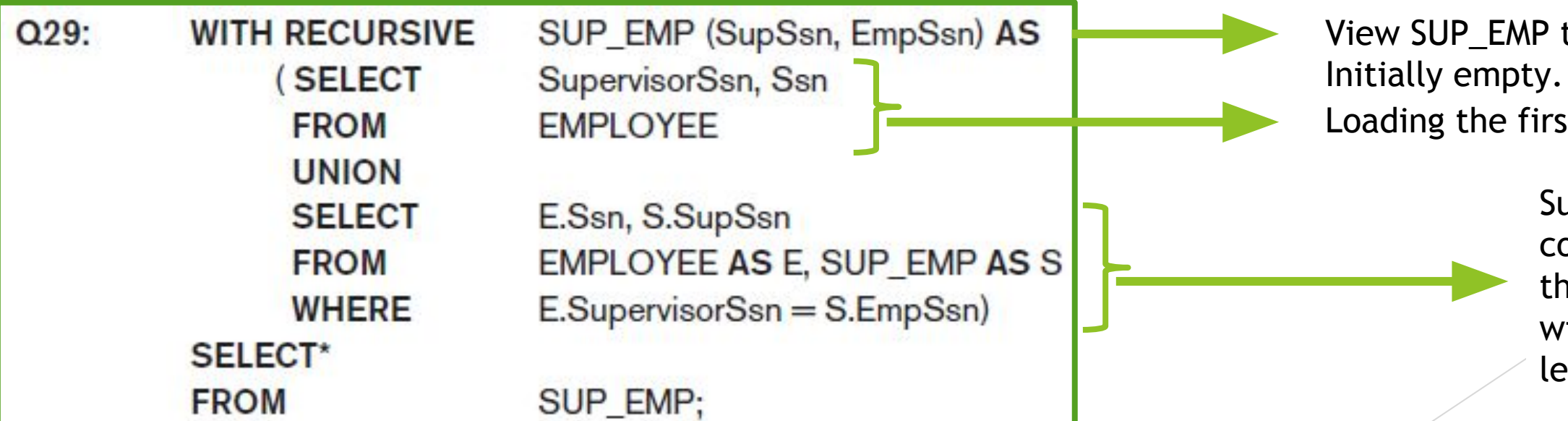

IP that will hold the result of the recursive query.

first level (base query)

Successive level of supervisees, where the view contents are joined again with the base values to get the second level combinations, which are UNIONed with the first level. This is repeated with successive levels until no more tuples are added to the view.

## In this tutorial

- <del>Eomplex SOL Retrieval Ou</del>
- ► Specifying Constraints as Assertions and Actions as Triggers
- ► Views (Virtual Tables) in SQL
- ► Schema Change Statements in SQL

Specifying General Constraints as Assertions in SQL

- ► Additional types of constraints that are outside the scope of the built-in relational model constraints (primary and unique keys, entity integrity, and referential integrity)
- ► EXAMPLE: "Constraint that the salary of an employee must not be greater than the salary of the manager of the department that the employee works"

Condition (in parentheses) that must hold true on every database state In other words, this is a query that selects any tuples that violate the desired condition.

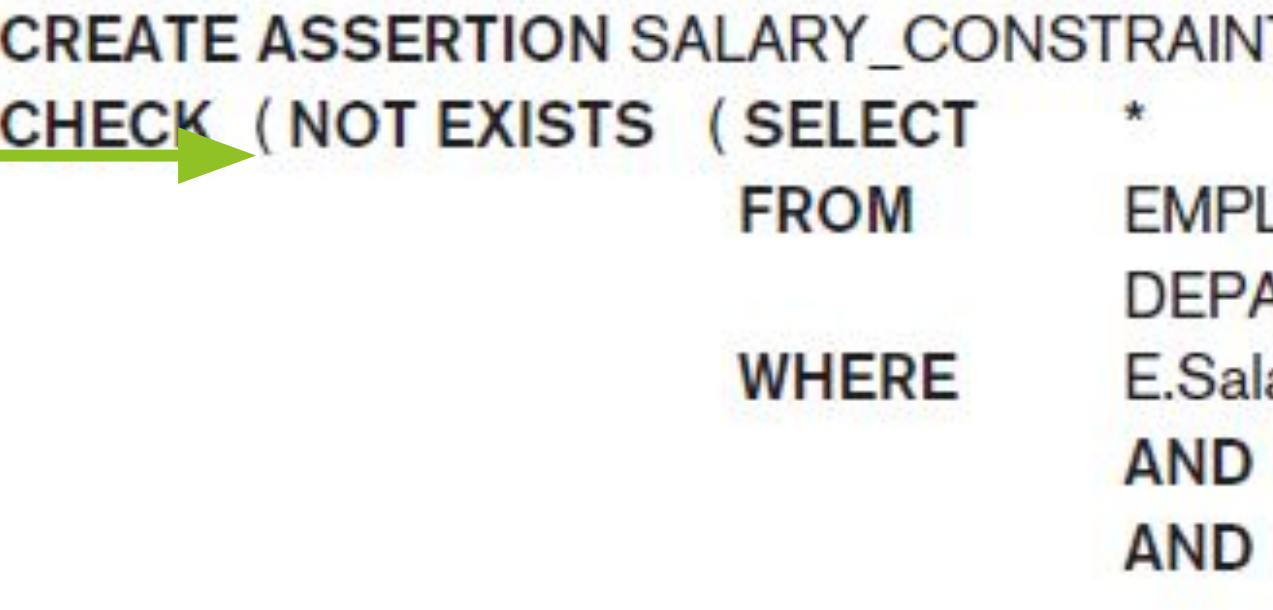

LOYEE E, EMPLOYEE M, **ARTMENT D** ary>M.Salary  $E.Dno = D.Dnumber$  $D.Mgr\_ssn = M.Ssn$ );

Specifying General Constraints as Assertions in SQL

► EXAMPLE II: "Boston based departments do not employ trainers"

(select 'trainer in Boston' from EMP e, DEPT d where e.DEPTNO = d.DEPTNO and  $e.JOB = TRAINER'$ and  $d.LOC = 'BOSTON')$ 

create assertion NO\_TRAINERS\_IN\_BOSTON as CHECK (not exists

)

Specifying General Constraints as Assertions in SQL

- ► CHECK applies to a single row
- ► ASSERTION stops action being taken on a database object. It is a predicate expressing a condition we wish the database to always satisfy
- ► Only when a transaction changes involved data in such a manner that it could potentially violate the SQL assertion, would the RDBMS perform a re-validation
- ► If the assertion is valid, any further modification to the database is allowed only if it does not cause that assertion to be violated

Introduction to **Triggers** 

- ► Used to specify automatic actions that the database system will perform when certain events and conditions occur
- ► This type of functionality is generally referred to as active databases
- ► EXAMPLE: We want to check whenever an employee's salary is greater than the salary of his or her direct supervisor
- ► Events that can trigger this rule: inserting a new employee record, changing an employee's salary, or changing an employee's supervisor

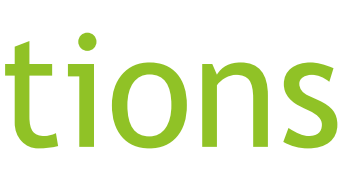

Introduction to **Triggers** 

► EXAMPLE: We want to check whenever an employee's salary is greater than the salary of his or her direct supervisor

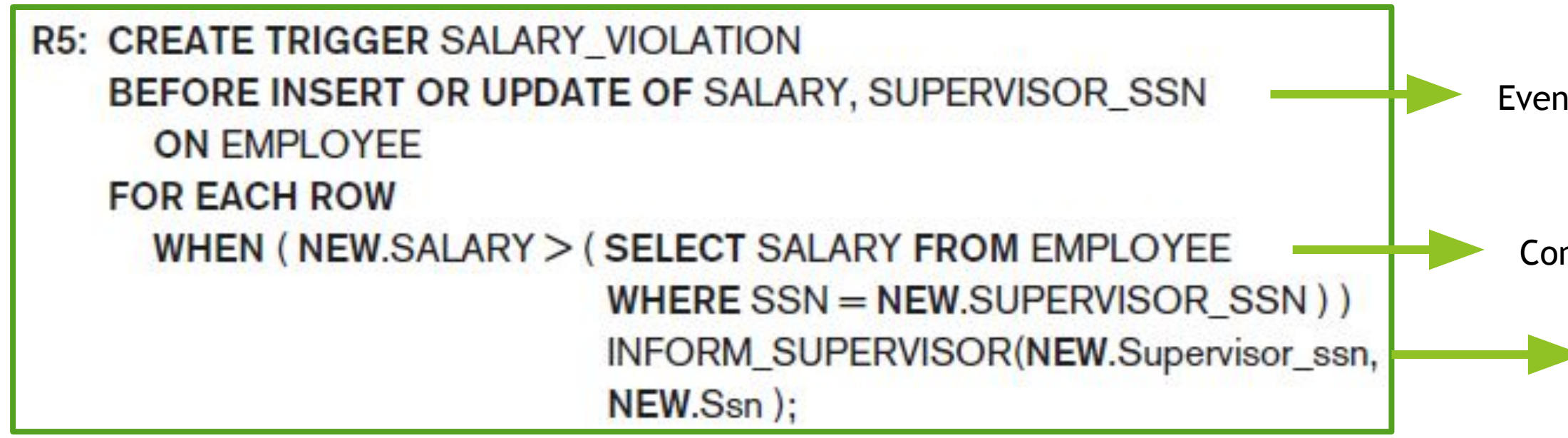

Used for maintaining database consistency, monitoring database updates, and updating derived data automatically

Event (BEFORE/AFTER type OF columns ON table)

Action (sequence of SQL statements). In this example, execute the store procedure INFORM\_SUPERVISOR

Condition (WHEN…)

## In this tutorial

- ► More Complex SQL Retrieval Queries
- ► Specifying Constraints as Assertions and Actions as Triggers
- ► Views (Virtual Tables)
- ► Schema Change Statements

## Views (Virtual Tables)

 $\blacktriangleright$  A view is supposed to be always up-to-date; if we modify the tuples in the base tables on which the view is defined, the view must automatically reflect these changes

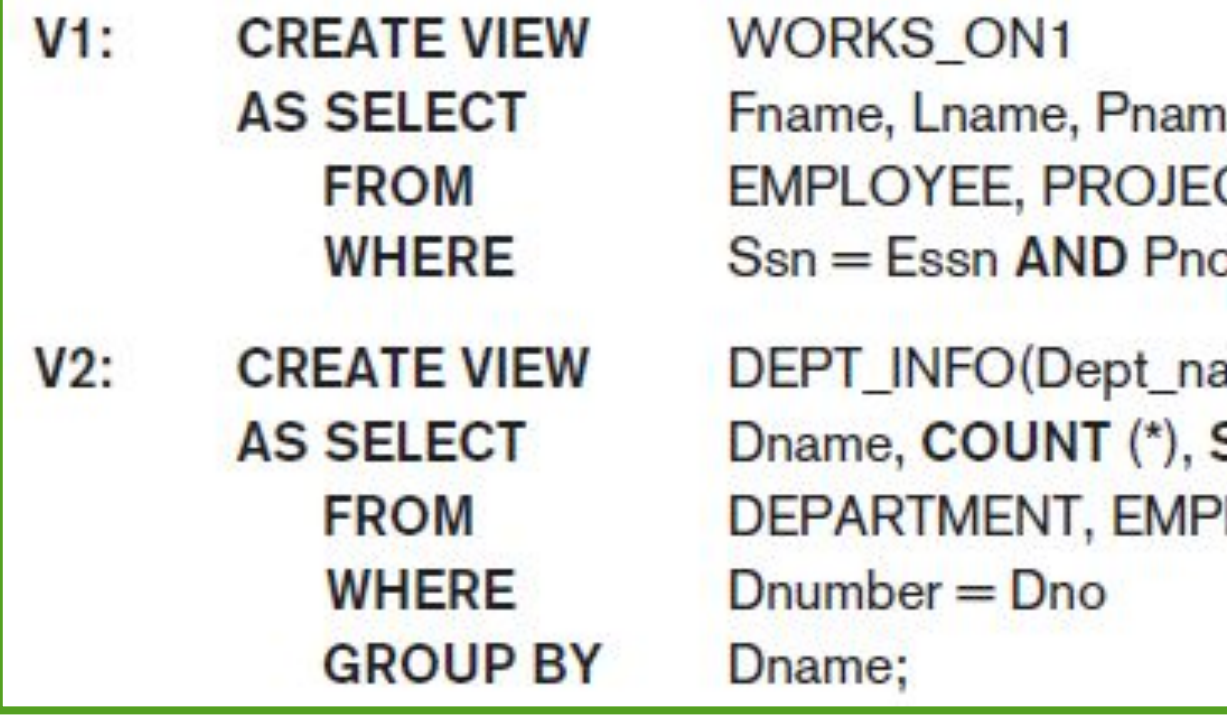

► View materialization: physically creating a temporary or permanent view table when the view is first queried or created and keeping that table on the assumption that other queries on the view will follow. It can be immediate, lazy (on demand) or periodic

e, Hours CT, WORKS\_ON  $p =$ Pnumber;

ame, No\_of\_emps, Total\_sal) **SUM (Salary)** LOYEE

## Views (Virtual Tables)

INSERT, DELETE, or UPDATE on a view table is in many cases not possible:

- $\triangleright$  A view with a single defining table is updatable if the view attributes contain the primary key of the base relation, as well as all attributes with the NOT NULL constraint that do not have default values specified
- ► Views defined on multiple tables using joins are generally not updatable
- Views defined using grouping and aggregate functions are not updatable

*"Some researchers have suggested that the DBMS have a certain procedure for choosing one of the possible updates as the most likely one. Some researchers have developed methods for choosing the most likely update, whereas other researchers prefer to have the user choose the desired update mapping during view definition. But these options are generally not available in most commercial DBMSs."*

## Views (Virtual Tables)

Views as Authorization Mechanisms:

- $\blacktriangleright$  We can grant the user the privilege to query the view but not the base table itself
- ► A view can restrict a user to only see certain columns

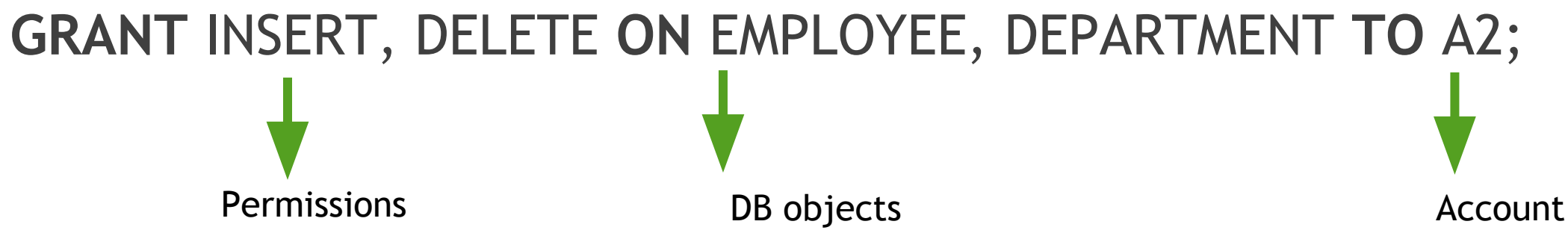

**REVOKE** SELECT **ON** EMPLOYEE **FROM** A3;

### In this tutorial

- ► More Complex SQL Retrieval Queries
- ► Specifying Constraints as Assertions and Actions as Triggers
- ► Views (Virtual Tables)
- ► Schema Change Statements

## Schema Change Statements

- ► DROP and ALTER commands
- ► Behaviour options:
	- ► CASCADE: drop all the elements in the object or that refer to the object
	- ► RESTRICT: if the object has elements in it, the command will not be executed
- ► SQL Server does not allow you to delete a table that is referenced by a foreign constraint
- ► Or, if you are certain: DROP TABLE T1, T2 with the referencing table listed first

### In this tutorial

► More Complex SQL Retrieval Queries

► Specifying Constraints as Assertions and Actions as Triggers

► Views (Virtual Tables)

► Schema Change Statements

### What people are researching on this domain?

- ► Automatic database management system tuning through large-scale machine learning - D Van Aken, A Pavlo, GJ Gordon, B Zhang - Proceedings of the 2017
- ► Query hint learning in a database management system SJ Baranczyk, RP Konik, RA Mittelstadt… - US Patent App. 10 …, 2018 - Google Patents
- ► Performance prediction and adaptation for database management system workload using case-based reasoning approach - B Raza, YJ Kumar, AK Malik, A Anjum, M Faheem - Information Systems, 2018 – Elsevier
- ► A Hindi question answering system using machine learning approach G Nanda, M Dua, K Singla - Computational Techniques in …, 2016 - ieeexplore.ieee.org
- $\blacktriangleright$  The results above explore just the use of machine learning to DB. But there's much more!